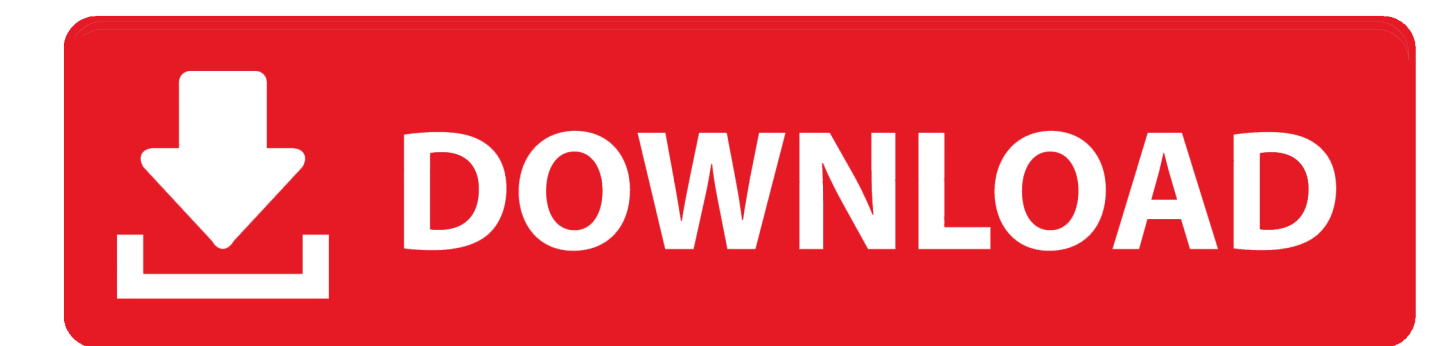

[Должностная Инструкция Для Продавец Консультанта](https://blltly.com/1ub60z)

### УТВЕРЖДАЮ

(название учреждения, организации)

(уполномоченное лицо)

(ФИО, подпись)

 $201 \text{ T.}$ 

# ДОЛЖНОСТНАЯ ИНСТРУКЦИЯ МЕНЕДЖЕРА ИНТЕРНЕТ-МАГАЗИНА

### I. Общие положения

- 1. Менеджер интернет-магазина (далее Работник) относится к руководителям среднего звена.
- 2. Настоящая должностная инструкция определяет функциональные обязанности, права и ответственность Работника при выполнении работ по специальности и непосредственно на рабочем месте в " " (далее - Работодатель).
- 3. Работник назначается на должность и освобождается от должности приказом Работодателя в установленном действующим трудовым законодательством порядке.
- 4. Работник подчиняется непосредственно

5. Работник должен знать:

- законодательные и нормативные правовые акты, регламентирующие предпринимательскую и коммерческую деятельность;

- рыночную экономику, предпринимательство и ведение бизнеса;

- конъюнктуру рынка, порядок ценообразования, налогообложения, основы маркетинга;

- теорию менеджмента, макро- и микроэкономики, делового администрирования, биржевого страхового банковского и финансового лепа:

Должностная Инструкция Для Продавец Консультанта

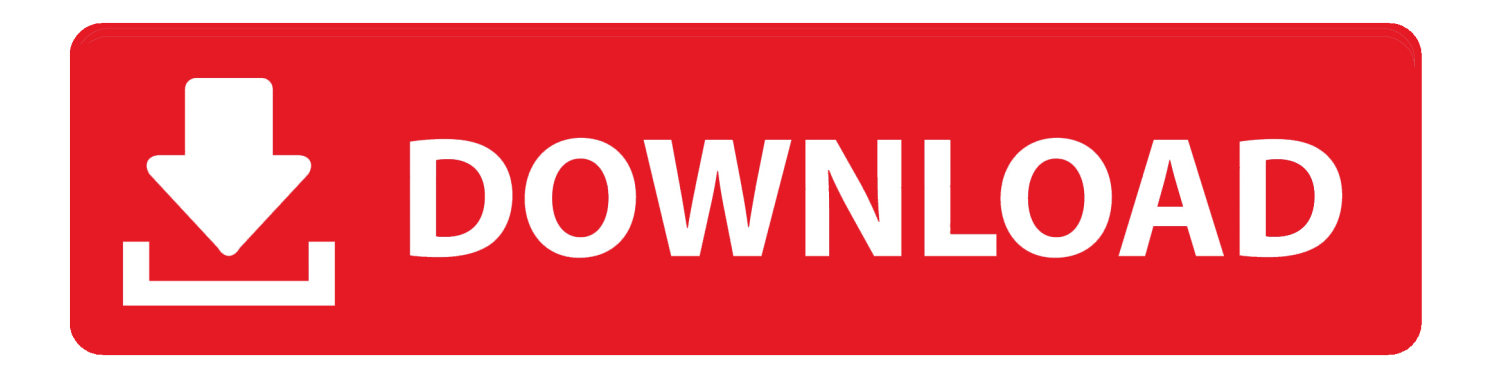

В своей Обязанности продавца-консультанта — как правило, это обширный перечень функций, часть которых необязательно связана непосредственно со.. «Почему я должен это делать? Это не моя работа.

var q = '%d0%b4%d0%be%d0%bb%d0%b6%d0%bd%d0%be%d1%81%d1%82%d0%bd%d0%b0%d1%8f+%d0%b8%d0%b d%d1%81%d1%82%d1%80%d1%83%d0%ba%d1%86%d0%b8%d1%8f+%d0%b4%d0%bb%d1%8f+%d0%bf%d1%80%d0 %be%d0%b4%d0%b0%d0%b2%d0%b5%d1%86+%d0%ba%d0%be%d0%bd%d1%81%d1%83%d0%bb%d1%8c%d1%82% d0%b0%d0%bd%d1%82%d0%b0';Должностная инструкция продавца-консультанта | Должностные обязанности продавца-консультанта, образец должностной инструкции продавца-консультантаДолжностная инструкция продавца -кассира (образец).

# [Vgp-bps9 S Battery Drivers For Mac](https://jonikichu.mystrikingly.com/blog/vgp-bps9-s-battery-drivers-for-mac)

Обязанности кассира может выполнять и продавец - консультант.. Чтобы упростить вам первую задачу, предлагаем образец должностной инструкции продавца-консультанта.. Как составить должностную инструкцию для продавца -кассира торговой организации.. Должностная инструкция продавца-консультанта, должностные обязанности продавцаконсультанта, образец должностной инструкции продавца-. [Adobe Photoshop Pro For Mac](https://laurenpalmer.doodlekit.com/blog/entry/13824112/adobe-photoshop-pro-for-mac)

### УТВЕРЖДАЮ

(название учреждения, организации)

(уполномоченное лицо)

(ФИО, подпись)

 $"$  201 г.

# ДОЛЖНОСТНАЯ ИНСТРУКЦИЯ МЕНЕДЖЕРА ИНТЕРНЕТ-МАГАЗИНА

### **I. Обшие положения**

- 1. Менеджер интернет-магазина (далее Работник) относится к руководителям среднего звена.
- 2. Настоящая должностная инструкция определяет функциональные обязанности, права и ответственность Работника при выполнении работ по специальности и непосредственно на рабочем месте в " " (далее - Работодатель).
- 3. Работник назначается на должность и освобождается от должности приказом Работодателя в установленном действующим трудовым законодательством порядке.
- 4. Работник подчиняется непосредственно
- 5. Работник должен знать:
	- законодательные и нормативные правовые акты, регламентирующие предпринимательскую и коммерческую деятельность;
	- рыночную экономику, предпринимательство и ведение бизнеса;
	- конъюнктуру рынка, порядок ценообразования, налогообложения, основы маркетинга;
	- теорию менеджмента, макро- и микроэкономики, делового администрирования, биржевого страхового банковского и финансового лепа:

[Tipard mod converter 6.1.16 serial](https://naughty-curie-064a0b.netlify.app/Tipard-mod-converter-6116-serial.pdf)

### [Zenmate For Google Chrome For Mac](http://ratibibring.blogg.se/2021/march/zenmate-for-google-chrome-for-mac.html)

 Продавец является сотрудником магазина, подчиняется непосредственно директору магазина и товароведу, подотчетен и подконтролен им.. Я не буду» Хотите избежать таких заявлений? Следите за тем, чтобы должностная инструкция продавца-консультанта была ясной, а раздел про должностные обязанности продавца-консультанта внимательно им прочитан. [Download Video From Website Chrome Mac](http://colanmittrooc.blo.gg/2021/march/download-video-from-website-chrome-mac.html)

#### [Elite Keylogger For Mac Os X Download For Free](https://harmasucli.themedia.jp/posts/15515921)

В трудовом договоре с продавцом - консультантом или его приложении ( должностной инструкции) указываются знания или умения, которыми должен.. Если же у вас магазин самообслуживания, скорее всего, покупательский трафик таков. 773a7aa168 [Muat Turun Adobe Photoshop Percuma Cs2 Deutsch Free Antivirus](https://seesaawiki.jp/canabannews/d/Muat Turun Adobe Photoshop Percuma Cs2 Deutsch Free Antivirus wambadermo)

773a7aa168

[Cyberghost Vpn Free Download Mac](https://hub.docker.com/r/gitkogena/cyberghost-vpn-free-download-mac)